Computer Prc. 132 W. Lincoln Hwy. DeKalb, IL 60115 815-756-3411  $315-756-2928$  FAX

**MicroSoluti** 

Prospective Customer,

Thank you for your inquiry and interest in our products. Enclosed you will find product and ordering information.

Micro Solutions hours of business are 9:00 a.m. to 6:00 p.m. Central Standard time. If you wish to place an order or have Customer Service questions, feel free to call Susan or Tori, our Product Sales representatives. If you have technical questions or are having difficulty with an installation, please call our Technical Support staff.

Our mail or ship to address is:

Micro Solutions Computer Products 132 West Lincoln Highway DeKalb, IL 60115 Telephone: (815) 756-3411  $(815)$  756-2928 Telefax:

Telephone orders are accepted. The order can be shipped C.O.D., or prepaid by Visa, or MasterCard. Net terms are accepted from governmental agencies, institutions, and major corporations located within the United States. Shipments to entities outside of the United States must be prepaid by Visa, MasterCard, or a check in U.S. funds and drawn on a U.S. bank.

Products are normally in stock. Shipping occurs within 24 hours of ordering. Shipping charges for orders are FOB origin, Normal carrier is United Parcel Service. prepaid and added. Requests for other carriers will be accommodated as needed. Ιf the value of the package exceeds \$100.00, it will be declared.

Product brochures are included with orders when requested. A customer can request up to five catalogs free. If more than five brochures are required, there is a charge of .20 each.

Updates for all our products are available at a small Please contact our techncial support department for charge. update information.

We look forward to hearing from you.

Sincerely, Product Sales

# **Compati**Card I

Add  $3.5$  inch,  $5.25$  inch, or  $8$  inch drives to your IBM PC

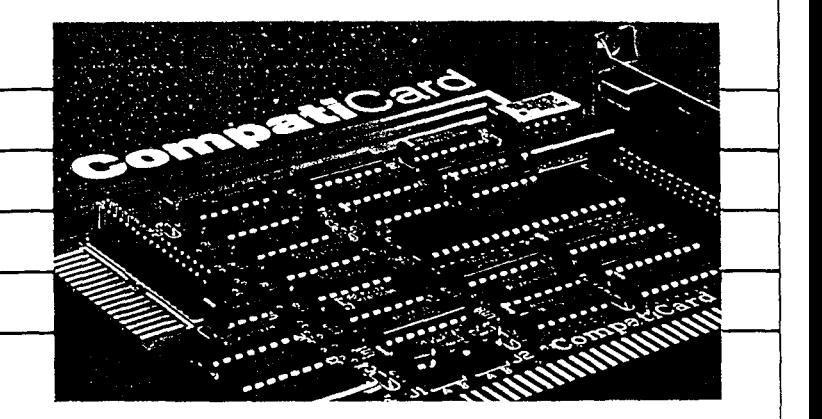

ards for diskettes causing data exchange Cards in a sin<br>computer or support up to 16 models in a single contract up to 16 models up to 16 models up to 16 models up to problems for you? CompatiCard can give you the diskette interchangeability you need. Using CompatiCard you can attach 3.5 inch (720KB laptop or 1.4MB PS/2), 5.25 inch (369KB, 80OKB, 1.2MB high-capacity), and 8 inch disk drives to  $R$ equires your computer. CompatiCard is <sup>a</sup> versatile floppy disk controller card that can be used as <sup>a</sup> direct replacement for the standard IBM floppy disk controller in the PC and XT. CompatiCard can also be  $\bullet$  UniForm-PC if CP/M format diskettes are to be used. used as a secondary controller in the IBM AT and in PCs that have an existing floppy disk controller. Software is included to utilize 3.5 inch, 5.25 inch, and 8 inch DOS formats. CompatiCard allows you  $\overline{\mathbf{O}}$ ptions to connect any of the above-mentioned types of disk drives to your computer.

Features PC.

- Supports up to four drives (up to two can be ex-<br>wire cable) for 8 inch drives. ternal).
- Drives can be any combination of 3.5 inch  $\overline{N}$  Motes (720KB or 1.4MB PS/2), 5.25 inch (360KB, 80OKB, 1.2MB high-capacity), and 8 inch.
- Supports both single and double density on all types of drives.
- Can be used in computers that already have a built-in disk controller.
- Includes software to utilize IBM PS/2 and AT formats plus others.
- Background format software is included to initialize diskettes without slowing you down. Background format sonware is included to thi-<br>tialize diskettes without slowing you down. MICroSolutions and the sexub, it 60
- Are changing stand-<br>  $\begin{array}{ccc}\n\bullet & \text{Allows the installation of up to four Compact-} \\
\text{data exchange} & \text{Cards in a single computer to support up to 16}\n\end{array}$ 
	- Offers a one year warran

- IBM PC, XT, AT, or 100% compatible
- $\bullet$  One half-size expansion slo
- 
- Drive cable adapter to attach 8 inch drives.

- UniForm-PC to read CP/M diskettes.
- UniDOS to run your CP/M programs on an IBM
- · Drive cable adapter (adapts 34 wire cable to 50

· Cables for your disk drives are not included.

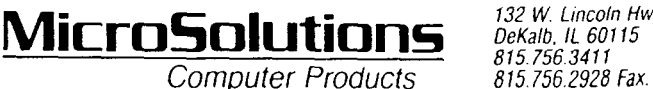

132 W. Lincoln Hwy.

# **Compati**Card II

Add 3.5 inch and 5.25 inch drives  $\blacksquare$ to your IBM PC

IBM compatible. CompatiCard II can give you access to all of the popular 3.5 inch and 5.25 inch DOS formats. CompatiCard II is a versatile floppy mats plus others. disk controller that supports two internal disk drives. With CompatiCard II you can attach 3.5 inch (720KB or 1.4MB PS/2) and 5.25 inch (360KB or 1.2MB high-capacity dual-speed) disk  $R$  equires drives to your computer. Use CompatiCard ll in addition to your existing floppy controller to add new types of drives to your PC, XT, or AT. Use " CompatiCard li as a replacement disk controller and make your second drive a high-capacity type  $\overline{\mathbf{o}}$   $\overline{\mathbf{o}}$   $\overline{\mathbf{o$ in your PC, XT, or compatible. Software is included to utilize all of the popular 3.5 inch and 5.25 inch DOS form'ats. Get the compatibility you · need in today's PC environment with Compati-Card li.

### **F**eatures

- Allows the installation of an IBM PS/2 compatible drive (720KB or 1.4MB) in any IBM PC, XT, AT, or compatible. Both 720KB and 1.4MB PS/2 formats are supported on 1.4MB drives. operation with 5.25 inch CP/M formats.
- Allows the installation of a 5.25 inch (360KB or 1.2MB high-capacity dual-speed) drive in any IBM PC, XT, AT, or compatible.
- " Supports two internally mounted drives. Drives can be any combination of 3.5 inch and 5.25 inch.
- Can be used in addition to existing disk controllers.

Keep your computer • Background format software is included to initialize diskettes without slowing you down.

 $\sim$ ,.

- · Includes software to utilize IBM PS/2 and AT for-
- Offers a one year warran

" " '""""" <sup>Y</sup>

 $\epsilon$ 

 $\rightarrow$ 2" "#"

 $\sim$   $\sim$ ...,-

 $S_{\mathcal{S}}$  is a independent of  $\mathcal{S}_{\mathcal{S}}$  . The independent of  $\mathcal{S}_{\mathcal{S}}$ 

- IBM PC, XT, AT, or 100% compatible.
- One half-size expansion slot.

- UniForm-PC to read CP/M diskettes.
- UniDOS to run your CP/M programs on an IBM<br>PC.

### **Notes**

- · Contact Micro Solutions for <sup>a</sup> list of approved 5.25 inch high-capacity dual-speed drives and 3.5 inch drives.
- CompatiCard II does not support single density
- · Cables for your disk drives are not included.

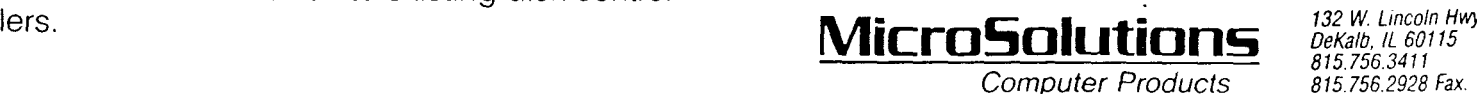

132 W. Lincoln Hwy.<br>DeKalb, IL 60115 815.756.3411

# CompatiCard IV

.-.

Quad-speed controller

adds any floppy drive to any PC

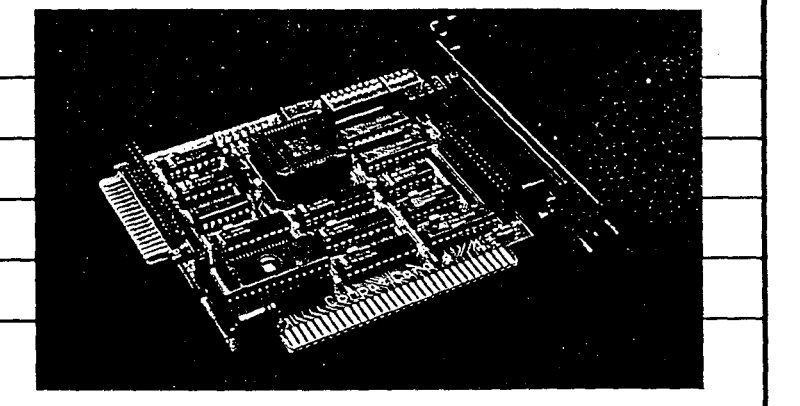

you the diskette compatibility you need in today's computing environment. Its unique one megahertz data transfer rate allows you to add a plus others. 3.5 inch 2.8MB extra high density {ED) drive to your computer. Data flows four times faster when using 2.8MB instead of 720KB diskettes. You can also add 3.5 inch (720KB laptop or 1.4MB PS/2),  $R$  equires 5.25 inch (360KB, 80OKB, 1.2MB), and 8 inch drives. CompatiCard IV is the most versatile controller available. It can even boot your computer " from any drive attached to it. CompatiCard IV works in addition to your existing controller or as  $\overline{\mathcal{O}}$  ptions a replacement in any PC, XT, or AT. CompatiCard Lot optabolities in any tro, with somparious comparison values Uniform-PC to read CP/M diskettes. two can be external.

**F**eatures

- Allows the installation of an IBM PS/2 compatible 3.5 inch drive (720KB, 1.4MB, or 2.8MB)  $A$  and  $B$  and  $C$ ,  $C$  and  $C$  and  $C$ ,  $D$  and  $D$  and  $D$  and  $D$  and  $D$  and  $D$  and  $D$  and  $D$  and  $D$  and  $D$  and  $D$  and  $D$  and  $D$  and  $D$  and  $D$  and  $D$  and  $D$  and  $D$  and  $D$  and  $D$  and  $D$  and  $D$  and  $D$
- Allows the installation of a 5.25 inch drive (360KB, 80OKB, or 1.2MB) in any PC, XT, or AT.
- Works as a replacement for or in addition to existing controllers in PCS, XTS, and ATS.
- On-board ROM can boot from any attached drive.
- · 250 KHz, 300 KHz, 500 KHz, and <sup>1</sup> MHz data transfer rates support all types of drives.
- Supports four drives, up to two external.
- **CompatiCard IV gives** <br> **CompatiCard IV gives** entert and **example is included to ini-**<br> **CompatiCard IV gives** tialize diskettes without slowing you down.
	- · Software included to support all IBM formats
	- · Offers <sup>a</sup> one year warranty.

- IBM PC, XT, AT, or 100% compatible.
- One half-size expansion slot.

- 
- UniOOS to run your CP/M programs on an IBM PC.
- Drive cable adapter (adapts 34 wire cable to 50 wire cable) for 8 inch drives.

Cables for your disk drives are not included.

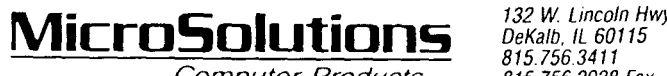

815.756.3411<br>815.756.2928 Fax.

**Computer Products** 

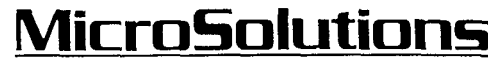

**Computer Products** 

Founded in 1980

Micro Solutions has been serving the needs of microcomputer users for the better part of a decade. The release of our *UniForm* product line in 1983 established us as a leader in the area of intercomputer compatibility.

**UniForm**, our menu-based format selection program, was the first available commercial product of its type. **UniForm** allows your computer to work with diskettes from other brands of computers-automatically, with no extra steps involved. It has made clumsy computer linkups and diskette conversion programs obsolete.

We believe that computer products should be user friendly, well documented, reliable, and well supported. Every Micro Solutions product reflects these goals through its ease of use, clarity of documentation, and high level of performance. Our technical support department is staffed with professionals who know our products and are dedicated to answering your questions.

Micro Solutions has developed a full line of intercomputer compatibility products. These products allow you to move information freely between IBM. Apple, and CP/M computers. We are sure you'll find one of our products to be the answer to your compatibility needs.

## UniForm-PC

### Use CP/M diskettes in your IBM PC

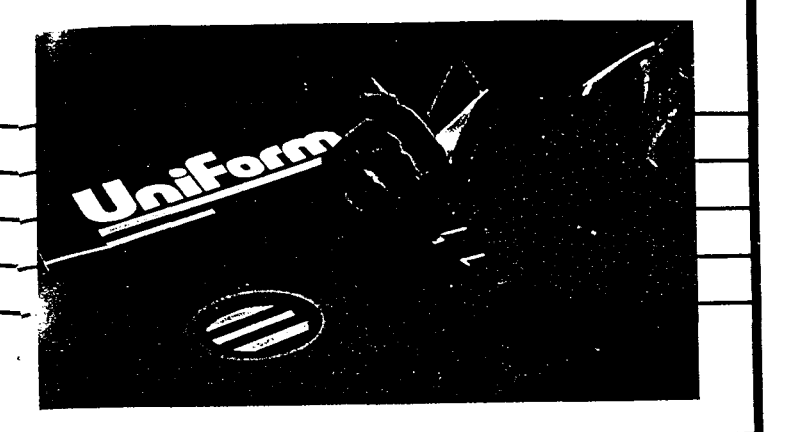

**D**o you want access to **Requires** 

CP/M or non-IBM standard MSDOS diskettes in your IBM PC or compatible? You can have it, and best of all your PC won't know the difference. **UniForm-PC** is not just another file copy utility. It actually works with your post another the copy dility, it actually works with your post and DOS version 2 or 3. though they are in DOS format. Select the diskette format you want from the  $Uniform-PC$  menu. Using  $O_{\text{ptions}}$ familiar DOS commands you can display directories, copy files, make the CP/M diskette your active drive anything you could do with a DOS diskette. You can CP/M, NorthStar C<br>also initialize blank diskettes in the format of your TurboDos formats. also initialize blank diskettes in the format of your choice. UniForm-PC supports hundreds of popular diskette formats on 3.5, 5.25, and 8 inch media.

### $\overline{\mathsf{F}}$ eatures  $\overline{\mathsf{N}}$ otes  $\overline{\mathsf{N}}$ otes  $\overline{\mathsf{N}}$ otes  $\overline{\mathsf{N}}$ otes anticometricum est. Notes anticometricum est. Notes anticometricum est. Notes anticometricum est. Notes anticometricum est. Notes anticome

- · Allows CP/M diskettes to appear as DOS diskettes. Allows CP/M diskettes to appear as DOS diskettes.<br>This allows you to manipulate data on CP/M format entities on CP/M diskettes it won't allow you to run ( diskettes with familiar DOS commands.
- Supports MSDOS formats other than the IBM
- Provides support for 48 TPI, 96 TPI, 8 inch, and ... 3.5 inch disk drives. **UniForm-PC** will automatically display all formats that can be supported with the types of drives available on the computer.
- · Allows a default format to be set so that it is automatically active every time the system starts up.
- When used with *UniDOS*, allows your computer to run CP/M programs without any additional hardware.

- IBM PC, XT, AT, PS/2, or 100% compatible.
- . 128K memory.
- 

- MatchPoint-PC card to support Apple SoftCard<br>CP/M, NorthStar CP/M hard sector, and NorthStar
- UniDOS to allow your computer to run CP/M programs without any additional hardware.

.

files on CP/M diskettes. It won't allow you to run CP/M . programs even though you can copy them onto your IBM diskettes. **UniDOS** is required to run CP/M standard. **programs on your IBM PC. Read about our UniDOS** package in this catalog.

### megamate

### **From Five to Three in nothing flat**

### **Megamate** includes

everything you need to add tomorrow's disk drive to today's computers. It's easy to install; all you need is a screwdriver. It's easy to use, just like your existing floppy drive. Megamate stores over a million bytes of data per diskette. It works with PCs, XTs, and ATs, and you can add it to any computer because it's external.

**Megamate** gives you compatibility with IBM computers that use 3.5 inch diskettes. Megamate lets your computer use both the 720KB laptop diskettes and the 1.4MB PS/2 diskettes. It automatically determines which type of diskette is being used.

**Megamate** is compact, not much bigger than a diskette, so it fits right on your desk. Megamate won't use up your outlets, because it doesn't need a power cord. Megamate is backed by a one year warranty from Micro Solutions.

Features

- Easy to install; just plug in the card and plug in the drive. Does not connect to any of your existing drives or cards.
- Easy to use; it works the same as your existing floppy drive. You can put your programs on 3.5 inch diskettes.
- Works with both 720KB and 1.4MB diskettes in any PC, XT, or AT.
- Automatically senses whether you are using 720KB or 1.4MB diskettes.

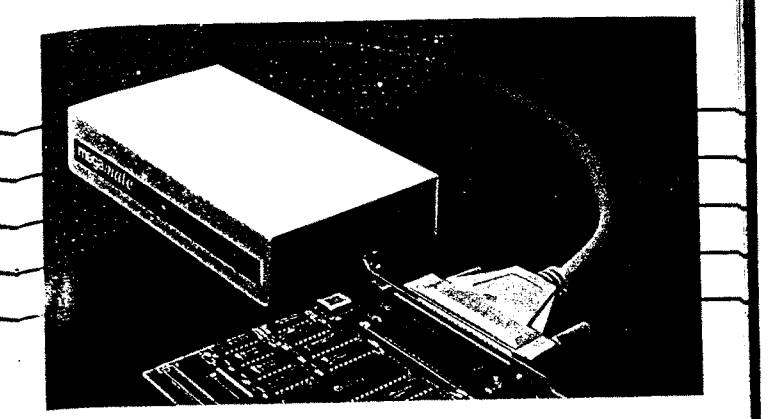

- Background format software is included to initialize diskettes without slowing you down.
- . High quality drive provides years of quiet, reliable service.
- Attractive enclosure complements your computing environment.
- Everything you need to use 3.5 inch diskettes is included: drive, card, cable, and software.
- Offers a one year warranty.

### Requires

- Any IBM PC, XT, AT, or 100% compatible with:
	- o 128K memory.
	- o DOS version, 2, 3, or 4.
	- o One half-size expansion slot.
- Power consumption: 5 watts.

### Options

- UniForm-PC to read 3.5 inch CP/M diskettes.
- UniDOS to run your CP/M programs on an IBM PC.

## megamate 2.8

### 2.8 megabytes on a 3.5 inch diskette

**Now you can put 2.8MB**<br>worth of programs and data on a 3.5 inch diskette. **Megamate 2.8** includes everything you need to add an extra high density (ED) drive to your computer. It's easy to install; all you need is a screwdriver. It's easy to diskettes without slowing you down. use, just like your existing floppy drive. Megamate 2.8 works with PCs, XTs, and ATs, and you can add it to any computer because it's external. Computer when we represent the environment.

You can use IBM 720KB laptop and 1.4MB PS/2 diskettes with **megamate 2.8** because it's compatible with all 3.5 inch IBM formats. Megamate 2.8 automatically determines which type of diskette is being used. The 2.8MB format makes hard disk backup fast and easy. Just COPY your files to a diskette. Data transfer is four **Requires** Requires times faster than with a 720KB diskette.

**Megamate 2.8** is compact, not much bigger than a diskette, so it fits right on your desk. **Megainate 2.8**  $\cdot$  128K memory. won't use up your outlets, because it doesn't need a  $OOS$  version, 2, 3, or 4. power cord. **Megamate 2.8** is backed by a one year warranty from Micro Solutions.

### **F**eatures

- Easy to install; just plug in the card and plug in the **Options** drive. Does not connect to any of your existing drives or cards.
- · Easy to use; it works the same as your existing floppy drive. You can put your programs on 3.5 inch diskettes.
- Works with 720KB, 1.4MB, and 2.8MB diskettes in any PC, XT, or AT. The diskette density is automatically sensed.

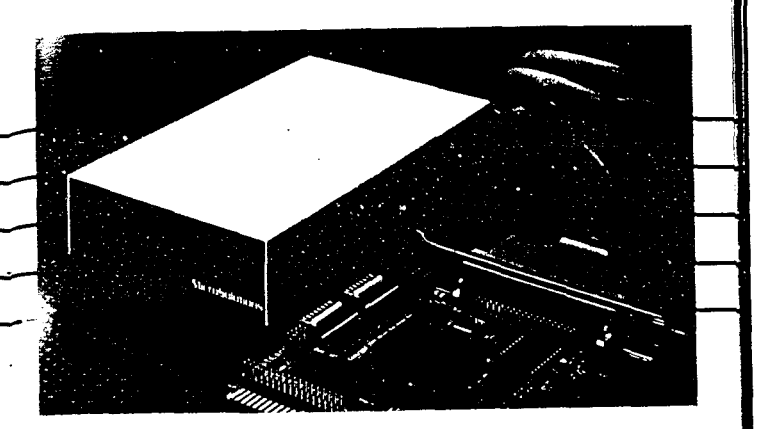

- · One megabit per second data transfer rate lets you store data four times faster than with a 360KB or<br>720KB floppy drive.
- Background format software is included to initializ
- Attractive enclosure complements your computing
- Everything you need to use 3.5 inch diskettes is in-
- . Offers a one year warranty.

- · Any IBM PC, XT, AT, or 100% compatible with:
	-

,

 $\epsilon$ 

- 
- <sup>o</sup> One half-size expansion slot.
- Power consumption: 5 watts

- UniForm-PC to read 3.5 inch CP/M diskette
- UniDOS to run your CP/M programs on an IBM PC

## overdrive

### From Three to Five in nothing flat

### Overdrive includes

everything you need to add an external 5.25 inch drive to any PC. It's easy to install; all you need is a screwdriver. It's easy to use, just like your existing floppy drive. Overdrive 1200 is a 1.2MB model, and overdrive 360 is for 360KB diskettes. It works with PCs, XTs, ATs, and PS/2s, and you can add it to any computer because it's external.

**Overdrive** gives you compatibility with computers that use 5.25 inch diskettes: 1.2MB and 360KB models are available. Choose overdrive 1200 or overdrive 360, or get both. Overdrives can be connected to provide multiple external drives. Overdrive 1200 will .<br>read and write both 360KB and 1.2MB diskettes.

**Overdrive** is compact and attractive, and it won't use up your outlets because it doesn't need a power cord. **Overdrive** is backed by a one year warranty from Micro Solutions.

### Features

- Easy to install; just plug in the card and plug in the drive.
- Easy to use; it works the same as your existing floppy drive. You can put your programs on 5.25 inch diskettes.
- Overdrive 1200 works with both 360KB and 1.2MB diskettes.
- Can be used to add 360KB and 1.2MB drives to PCs, XTs, ATs, and PS/2s.

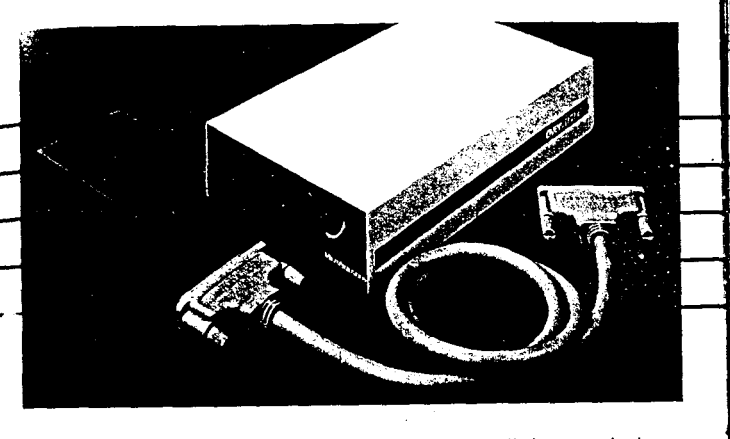

- Everything you need to use 5.25 inch diskettes is included; drive, card, cable, and software.
- Offers a one year warranty.

### Requires

- IBM PC, XT, AT, PS/2, or 100% compatible with:
	- o 128K memory.
	- o DOS version 2, 3, or 4.
	- o One half-size expansion slot.
- Power consumption: 8.5 watts.

### Options

- UniForm-PC to read 5.25 inch CP/M diskettes.
- UniDOS to run your CP/M programs on an IBM PC.

### **N**ote

• 360KB diskettes that have been written by a 1:2MB drive may not be readable in a 360KB drive. If you are creating 360KB diskettes that are to be read using a 360KB drive, **overdrive 360** is recommended.

## **Compatikit**

Add an IBM PS/2 type 3.5 inch drive to your IBM PC

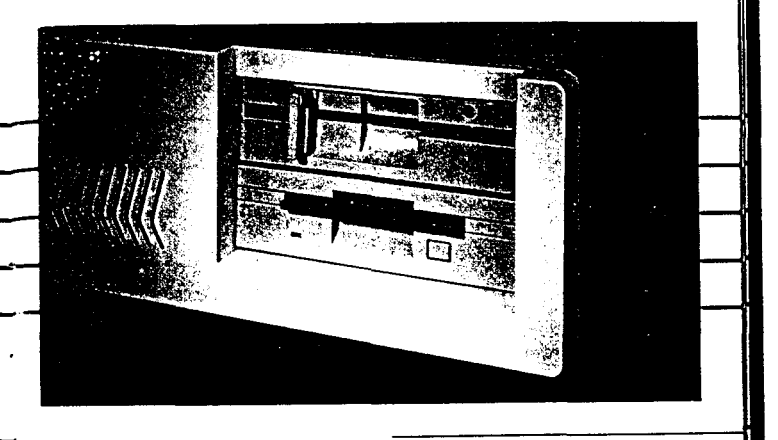

Do you need the ability to

work with both 3.5 inch and 5.25 inch DOS disks? With CompatiKit you can exchange diskettes with the IBM PS/2 computers using the 1.4MB format or the laptop 720KB format. CompatiKit contains everything you need-hardware and software-to install a 3.5 inch floppy disk drive in your IBM PC, XT, AT, or compatible. The 3.5 inch drive is mounted in an attractive 5 inch half-height frame for easy installation in your PC. CompatiKit is easy to use. IBM PS/2 1.4MB and laptop 720KB diskettes will work just like your 5.25 inch diskettes. CompatiKit is fast. Just use the DOS COPY command to move information between 5.25 inch and 3.5 inch drives. CompatiKit is the quick, easy, and dependable answer to IBM PS/2 disk compatibility.

### Features

- Allows the easy installation of a 1.4MB 3.5 inch drive in any IBM PC, XT, AT, or compatible.
- Supports both 1.4MB and 720KB IBM 3.5 inch formats.
- Is easily operated; works just like your 5.25 inch drives.
- Comes in attractive 5.25 inch half-height mount.
- Includes all necessary software and hardware.
- Offers a one year warranty.

### Requires

- IBM PC, XT, AT, or 100% compatible.
- One half-height 5 inch drive slot for internal mount.
- One expansion slot on PCs, XTs, and compatibles.
- One expansion slot on ATs that already have two floppy drives.

### Options

• Can be mounted in an external enclosure.

### **N**otes

• CompatiKit gives you a PS/2 compatible 3.5 inch drive. You can run DOS programs from the 3.5 inch disks. However, you cannot run OS/2 programs under DOS.

## **Compati**Card

## Add 3.5 inch, 5.25 inch, or 8 inch drives to your IBM PC

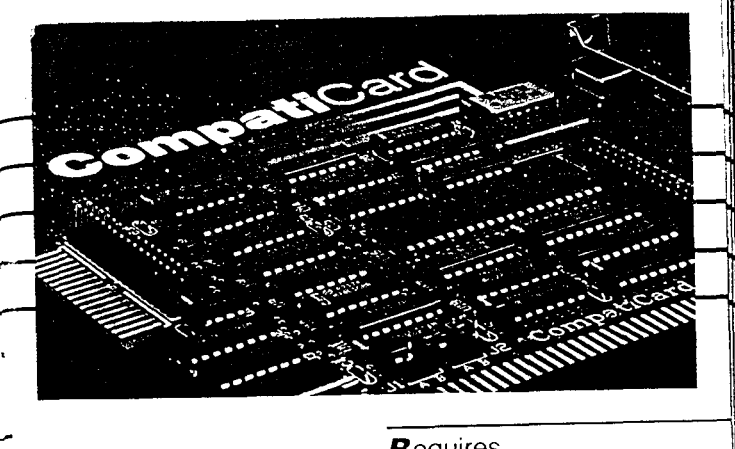

**Are changing "standards"** Requires

for diskettes causing data exchange problems for you? CompatiCard can give you the diskette interchangeability you need. Using **CompatiCard** you can attach 3.5 inch (720KB or 1.4MB PS/2), 5.25 inch (48 TPl, 96 TPl, 1.2MB high-capacity), and 8 inch disk drives to your computer. CompatiCard is a versatile floppy disk controller card that can be used as a direct replacement for the standard IBM floppy disk controller  $\overline{\mathbf{O}}$ ptions in the PC and XT. CompatiCard can also be used as a secondary controller in the IBM AT and in PCs that have an existing floppy disk controller. Software is included to utilize 3.5 inch, 5.25 inch, and 8 inch DOS formats. **CompatiCard allows you to connect any of the above-**<br>mentioned types of disk drives to your computer.

### **F**eatures

- · Supports up to four drives (up to two can be external).
- Drives can be any combination of 3.5 inch (720KB or ).<br>1.4119.88.09.5.85 in the 4.0 TBL 3.6 TBL 4.0118 high-1.4MB PS/2), 5.25 inch (48 TPI, 96 TPI, 1.2MB highcapacity), and <sup>8</sup> inch.
- Supports both single and double density on all types  $\rightarrow$ of drives.
- Can be used in computers that already have a built-indicated with a state that disk controller.
- · includes software to utilize IBM PS/2 and AT formats plus others.
- Allows you to install up to four **CompatiCards** in a single computer to support up to <sup>16</sup> floppy drives.
- · Offers <sup>a</sup> one year warranty.

- IBM PC, XT, AT, or 100% compatibl
- One half-size expansion slot.
- UniForm-PC if CP/M format diskettes are to be used
- Drive cable adapter to attach <sup>8</sup> inch drives.

- UniForm-PC to support CP/M diskette formats
- UniDOS to run your CP/M programs on an IBM PC
- Drive cable adapter (adapts 34 wire cable to 50 wire cable for 8 inch drives and to 26 wire cable for Sony 3.5 inch drives)-

### **N**otes

• Cables for your disk drives are not include

## **Compati**Card II

Add 3.5 inch and 5.25 inch drives to your IBM PC

Keep your computer IBM

compatible. CompatiCard II can give you access to all of the popular 3.5 inch and 5.25 inch DOS formats. **CompatiCard II** is a versatile floppy disk controller that supports two internal disk drives. With CompatiCard II you can attach 3.5 inch (720KB or 1.4MB PS/2) and 5.25 inch (360KB or 1.2MB high-capacity dual-speed) disk drives to your computer. Use **CompatiCard II** in addition to your existing floppy controller to add new types of drives to your PC, XT, or AT. Use **CompatiCard II** as a replacement disk controller and make your second drive a high-capacity type in your PC, XT, or compatible. Software is included to utilize all of the popular 3.5 inch and 5.25 inch DOS formats. Get the compatibility you need in today's PC environment with **CompatiCard II.** 

### $\mathbf{F}$ eatures

- Allows the installation of an IBM PS/2 compatible drive (720KB or 1.4MB) in any IBM PC, XT, AT, or compatible. Both 720KB and 1.4MB PS/2 formats are supported on 1.4MB drives.
- Allows the installation of a 5.25 inch (360KB or 1.2MB) high-capacity dual-speed) drive in any IBM PC, XT, AT, or compatible.
- Supports two internally mounted drives. Drives can be any combination of 3.5 inch and 5.25 inch.
- Can be used in addition to existing disk controllers.
- Includes software to utilize IBM PS/2 and AT formats plus others.
- Offers a one year warranty.

### Requires

- IBM PC, XT, AT, or 100% compatible.
- One half-size expansion slot.

### **O**ptions

- UniForm-PC to support CP/M diskette formats.
- UniDOS to run your CPM programs on an IBM PC.

### **N**otes

- Contact Micro Solutions for a list of approved 5.25 inch high-capacity dual-speed drives and 3.5 inch drives.
- CompatiCard II does not support single density operation with 5.25 inch CP/M formats.
- Cables for your disk drives are not included.

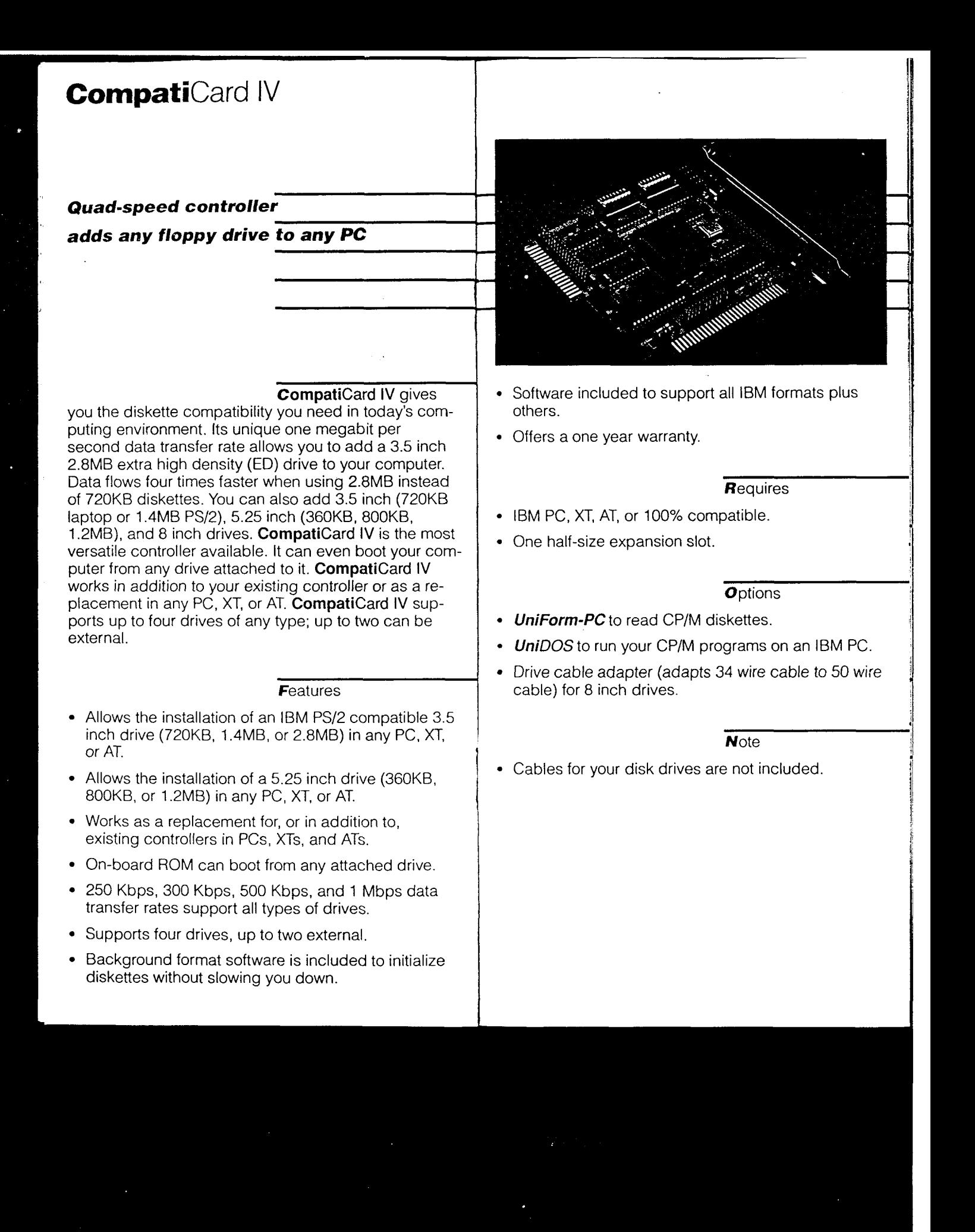

## **Match**Maker

## Use Apple Macintosh diskettes with your IBM PC

Are you looking for an

easy way to move information between an Apple double-sided diskettes. Macintosh and an IBM PC? If you'd like to be able to use Macintosh 3.5 inch diskettes with your IBM PC, MatchMaker is the product for you. The MatchMaker card interfaces your IBM PC with a Macintosh disk disk disk drive. drive. Just plug any external Macintosh disk drive into the MatchMaker card and you are ready to use Macintosh diskettes with your IBM PC. By using the MatchMaker commands you can copy to and from **Requires Requires Requires** Macintosh diskettes, display the directory, and even initialize Macintosh diskettes from blank ones. Now you can make full use of your computer resources for desktop publishing, word-processing, and other applications. MatchMaker fits into a half-size expansion slot, requires no modification of the Macintosh drive, and will not interfere with the normal operation of your IBM PC. ·

## <u>Features and the set of the set of the set of the set of the set of the set of the set of the set of the set of the set of the set of the set of the set of the set of the set of the set of the set of the set of the set of</u>

- Lets you use Macintosh diskettes with your IBM PC.  $\bigcup$  '
- Works with both single and double sided diskettes.  $\begin{matrix} \cdot & \cdot & \cdot \\ \cdot & \cdot & \cdot \\ \cdot & \cdot & \cdot \end{matrix}$  exchange text and data between computer
- Offers fast and easy-to-use commands that give you  $\left| \right|$ the ability to:
- <sup>o</sup> Display the contents of a Macintosh diskette.
- o Copy files to and from a Macintosh diskette.
- <sup>O</sup> View the contents of a Macintosh text file.
- c' lnitialize blank diskettes in Macintosh format.
- o Delete files from a Macintosh diskette.

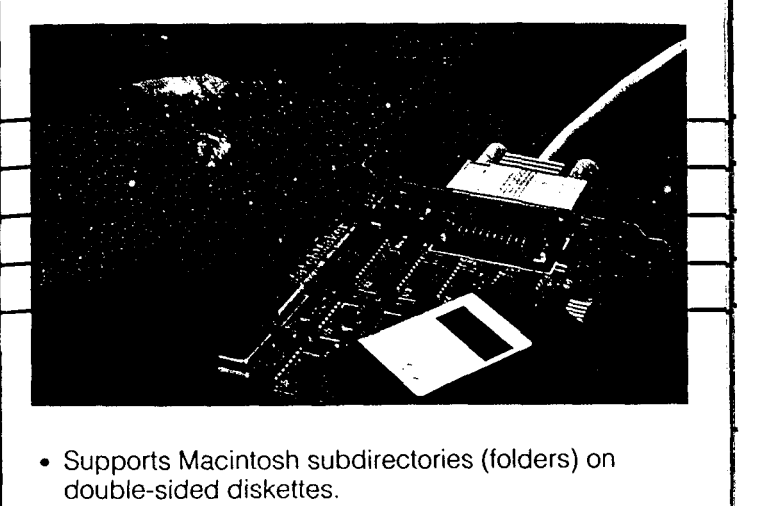

- Supports Macintosh subdirectori (folders) on
- Allows easy installation in one half-size expansion slot. |
- Enables you to just plug in your existing Macintosh \\
- $\bullet$  Offers a one year warranty.

i

,

- IBM PC, XT, AT, or 100% compatible.
- · 192K memory.
- DOS version 2 or 3.
- · One half-size expansion slot.
- External Macintosh disk drive with cable.

• Macintosh programs won't run on the IBM PC and vice versa. MatchMaker is intended to let you exchange text and data between computers.

## MatchPoint-PC

### Use Apple II diskettes in your IBM PC

If you want to read<br>Apple II diskettes in your IBM PC or compatible, MatchPoint-PC is for you. MatchPoint-PC combines hardware and software to give you the ability to access files stored on Apple DOS, ProDOS, SOS, and Apple CP/M diskettes. MatchPoint-PC uses your existing 360K floppy disk drive to read Apple format diskettes whenever you use one of the MatchPoint-PC commands. MatchPoint-PC will not interfere with the  $R_{\text{equires}}$ drive's ability to read IBM format diskettes. Now you<br>have an easy way to access information stored on  $\bullet$  IBM PC, XT, AT Apple format diskettes. MatchPoint-PC gives you the complete capability to copy to and from Apple format . DOS version 2 or 3. diskettes. You can even initialize blank diskettes in ! Apple format on your computer. Combine UniForm-PC with **MatchPoint-PC** to allow the use of Apple SoftCard CP/M format diskettes. Use your Apple CP/M diskettes as though they were in DOS format; your computer  $\Box$ won't know the difference.

### $\mathcal{F}$ eatures  $\begin{matrix} \mathcal{F} \end{matrix}$

- · Offers fast and easy-to-use commands that give you the ability to:
	- . <sup>o</sup> Display the contents of an Apple diskette.
	- Copy files to and from an Apple diskette.  $\vert$  data files between computers.
	- <sup>o</sup> View the contents of an Apple text file. ·
	- <sup>O</sup> initialize blank diskettes in Apple format.
	-
- $\bullet\,$  includes a free copy of  $\bm{\mathit{Uniform-P}}$
- Allows you to use Apple CP/M, NorthStar CP/M, and<br>NathStar TurbScar disturts as though the users NorthStar TurboDos diskettes as though they were<br>DOS diskettes.
- Is easily installed in one half-size expansion slot.

 $266$ 

• Offers a one year warranty.

 $\alpha$ 

d

¿ ¶ d

.

I

:

i

- IBM PC, XT, AT, or 100% compatible.
- 128K memory.
- 
- One 5.25 inch 360K disk drive and one other drive.

• UniDOS to run your CP/M programs on an IBM PC.

- Some disk drives require a minor modification to work  $\qquad \qquad \}$ with Apple diskettes.
- MatchPoint-PC is used to let you exchange text and
- Apple DOS programs will not run on the IBM PC and vice versa.
- Delete files from an Apple diskette.<br>
<br>
Use out **UniDOS** software package use our **UniDOS** software package.

## UniDOS

,

Run your CP/M programs on an IBM PC

Why spend another

dollar fixing or expanding your CP/M computer? Save your investment in 8 bit CP/M programs and databases. Have the benefits of a DOS computer with databases. Have the benefits of a DOS computer with programs directly from CP/M format diskettes.<br>its faster and more cost-effective disk storage and still run your favorite CP/M programs. With **UniDOS** you can create a complete Z80 CP/M version 2.2 compatible environment on your IBM PC or V-Series microprocessor will greatly enhance the<br>compatible. Your programs will never know the execution speed of CP/M programs that use 8080 compatible. Your programs will never know the execution speed difference I lsing  $\mu$ nicos is easy I mitate the video instructions only. difference. Using **UniDOS** is easy. Imitate the video terminal of your choice with a simple menu selection. ' Copy your CP/M programs onto your IBM PC or compatible (using **Uniform-PC** or whatever means you have available), rename .COM files to .CPM files, and that's it; no program modifications are necessary. UniDOS will automatically take over whenever you want to run a CP/M program. There are no extra steps involved. Want more speed? UniDOS will support a V20 or V30 processor chip if you have one; or use our high-speed Z80 card (8 MHz with no wait states), and  $\bigcup$ your programs will run twice as fast as they ever would on most CP/M computers.

- · Runs the CP/M program from DOS. You just type the program's name.
- Allows CP/M programs to co-exist with DOS **Note**<br>expresses the theory of the contract of the contract of the contract of the contract of the contract of the contract of the contract of the contract of the contract of the
- 
- · Supports all CP/M BOOS and BIOS functions.
- Runs Z80 and 8080 CP/M programs.
- Emulates many popular video terminals and allows<br>vou to easily select them from a menu.
- When used with *UniForm-PC*, can run CP/M
- Provides built-in support if your computer has an NEC V-Series microprocessor installed. The NEC<br>V-Series microprocessor will greatly enhance the

### **R**equires

m

 $\bigcap$ 

P

- IBM PC, XT, AT, PS/2, or 100% compatibl
- 128K memory.
- DOS version 2 or 3.

- High-speed Z80 card for maximum performance.
- UniForm-PC to read CP/M diskette
- **Features 1999 CP/M MatchPoint-PC** to read Apple CP/M, NorthStar CP/M<br>hard sector, and NorthStar TurboDos diskettes.

- programs on the same disk.  $\cdot$  **UniDOS** is a CP/M emulator, not a utility for reading non-DOS diskettes. If you need to read CP/M<br>diskettes, we suggest *UniForm-PC*. • No changes to your CP/M programs are needed.<br>diskettes, we suggest UniForm-P
- $\cdot$  betpons an or *im buoy* and bioy idilcitors.<br> **I**  $\cdot$  If your terminal is not emulated by **UniDOS**, you may need to re-install your applications programs.

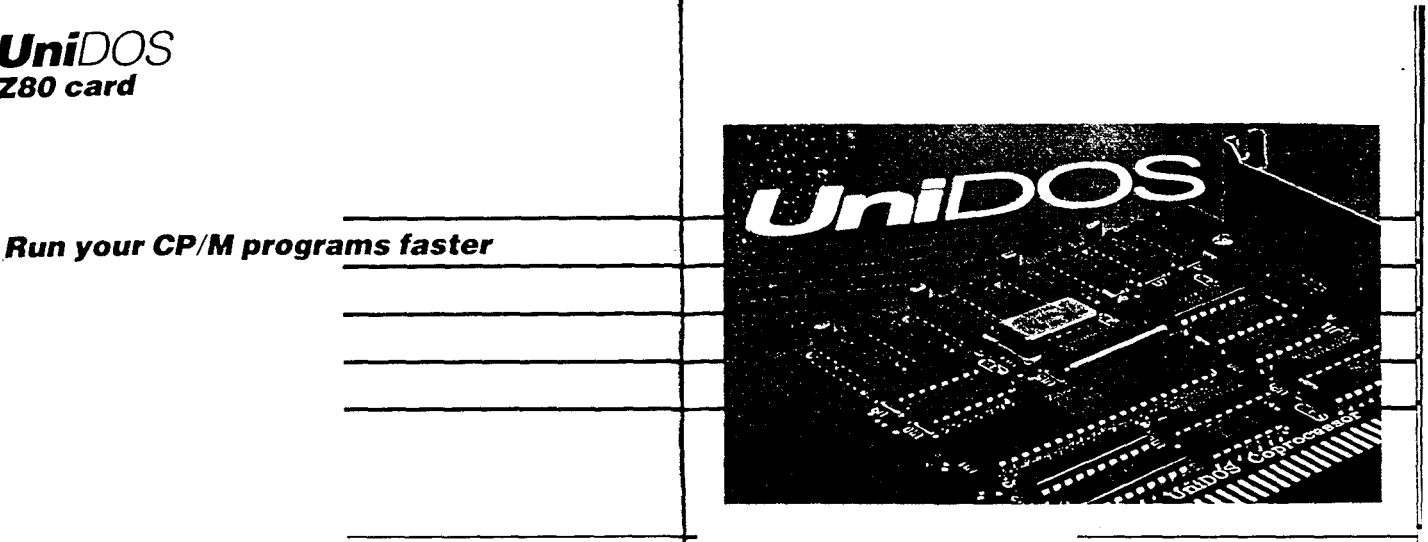

**Would you like your Requires Requires** 

CP/M programs to run faster? Our high-speed Z80 card (8 MHz with no wait states) will let you run your CP/M '° programs on an IBM PC or compatible at speeds two to four times faster than they run on most CP/M computers. When you purchase our Z80 card, you get the high-speed version of our **UniDOS** software package—the most comprehensive CP/M emulator available. You also get our **UniForm-PC** packagewhich makes hundreds of CP/M disk formats instantly  $\bullet$ readable on your PC. UniDOS and UniForm-PC combine to create <sup>a</sup> complete Z80 CP/M version 2.2 hard sector, and NorthStar TurboDos diskettes. compatible environment, including video and disk format emulation, on your IBM PC or compatible. Have the benefits of a DOS computer with its faster and more cost-effective disk storage and still run your favorite CP/M programs. Your programs will never know the difference. The Z80 card will not interfere with the normal operation of your IBM PC or compatible. Read about *UniDOS* and *UniForm-PC* in this catalog.

**F**eatures

· Uses 8 MHz processor speed.

UniDOS

Z8O card

.

- · Supplies 64K of on-board memory.
- Includes the high-speed version of *UniDOS*
- Includes *UniForm-PC* for reading CP/M disks
- Runs Z80 and 8080 CP/M program
- · Runs your CP/M programs faster on the IBM PC.
- · Fits in one half-size expansion slot.
- · Offers a one year warranty.

- IBM PC, XT, AT, or 100% compatibl
- · 128K memory.

i

- . DOS version 2 or 3.
- . One half-size expansion slot.

. MatchPoint-PC to read Apple CP/M, NorthStar CP/M

## UniForm

Let your CP/M computer use diskettes from other computers

~. .}

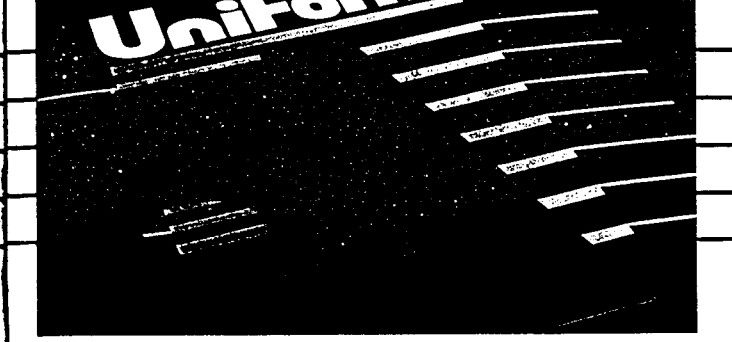

**I**s the lack of a standard **Available Versions** diskette format for CP/M computers causing you · problems? UniForm is the solution. UniForm is not just another file copy utility. It actually works with your computer to let you select an alternate diskette format for one of your floppy disk drives. Using **UniForm** is easy. Select the diskette format you want from the **UniForm**  $\left| \begin{array}{cc} \bullet & \text{Epsilon} \\ \bullet & \text{Epsilon} \end{array} \right|$ menu. Using familiar CP/M commands you can display · directories, copy files, make the diskette your active **Fig. (European)** drive—anything you could do with your normal diskettes. **UniForm** supports hundreds of popular diskette formats except Robie) on both 5.25 and <sup>8</sup> inch media. You can initialize b)ank diskettes in the format of your choice. **UniForm** also includes a CP/M to IBM file copy utility that allows you to copy files to and from 5.25 inch (48 TPI) IBM DOS format diskettes. **UniForm** requires no hardware modifications, will not affect the function of your programs, and will not affect your ability to work with your normal diskettes.

### **Features**

- Available for most popular CP/M computer
- Lets your computer use other CP/M diskette formats transparently.
- · Transfers files to and from 5.25 inch IBM DOS diskettes.
- Supports single or double sided diskettes with 48 TP and 96 TPI formats. Single density and 8 inch formats are supported in some versions of **UniForm**.

### • Actrix

·

- Bondwell 12
- Bondwell 14
- . Epson QX-1O ·
- Epson QX-1O
- 8<br>• Kaypro (all models
- 
- Morrow MD2 & MD3
- Morrow MD5/11/16/34

- NEC PC-880
- · Osborne <sup>1</sup> (double density)
- TeleVideo TS <sup>801</sup>
- TeleVideo TS 803 & TPC 1
- Toshiba T100
- Micromint SB-180 · Xerox 820-II
	- Zenith Z-1OO (CP/M-85)

### **O**ptions

• UniDOS to run your CP/M programs on an IBM PC

### **Notes**

- Each version of *UniForm* will run only on the exact model of computer for which it is specified.
- Some CP/M programs will require re-installation before they will work properly on a different computer.
- IBM PC programs will not work on your CP/M<br>computer.
- · Most CP/M programs will work on an IBM PC with the use of our **UnIDOS** package.

# MicroSolutions

### **Price List**

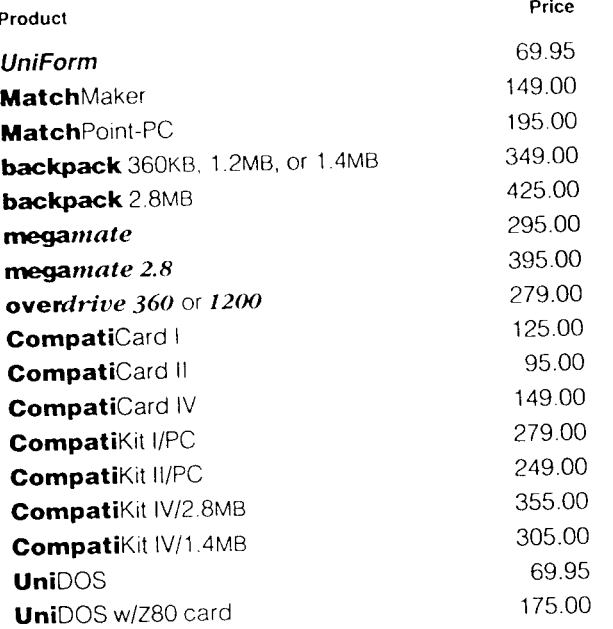

### **Accessories**

 $6\,90$ 

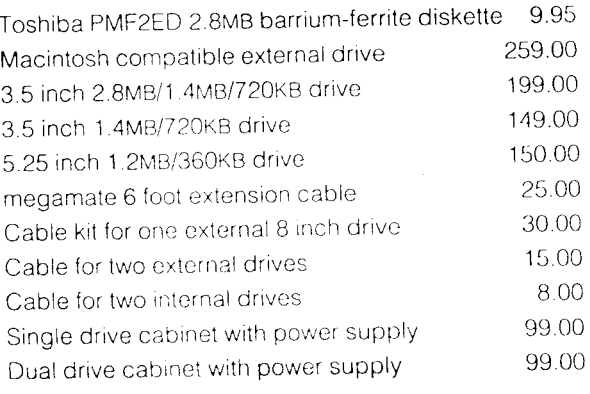

132 W. Lincoln Hwy<br>DeKalb, IL 60115

815.756.3411<br>815.756.2928 FAX

Prices subject to change without notice

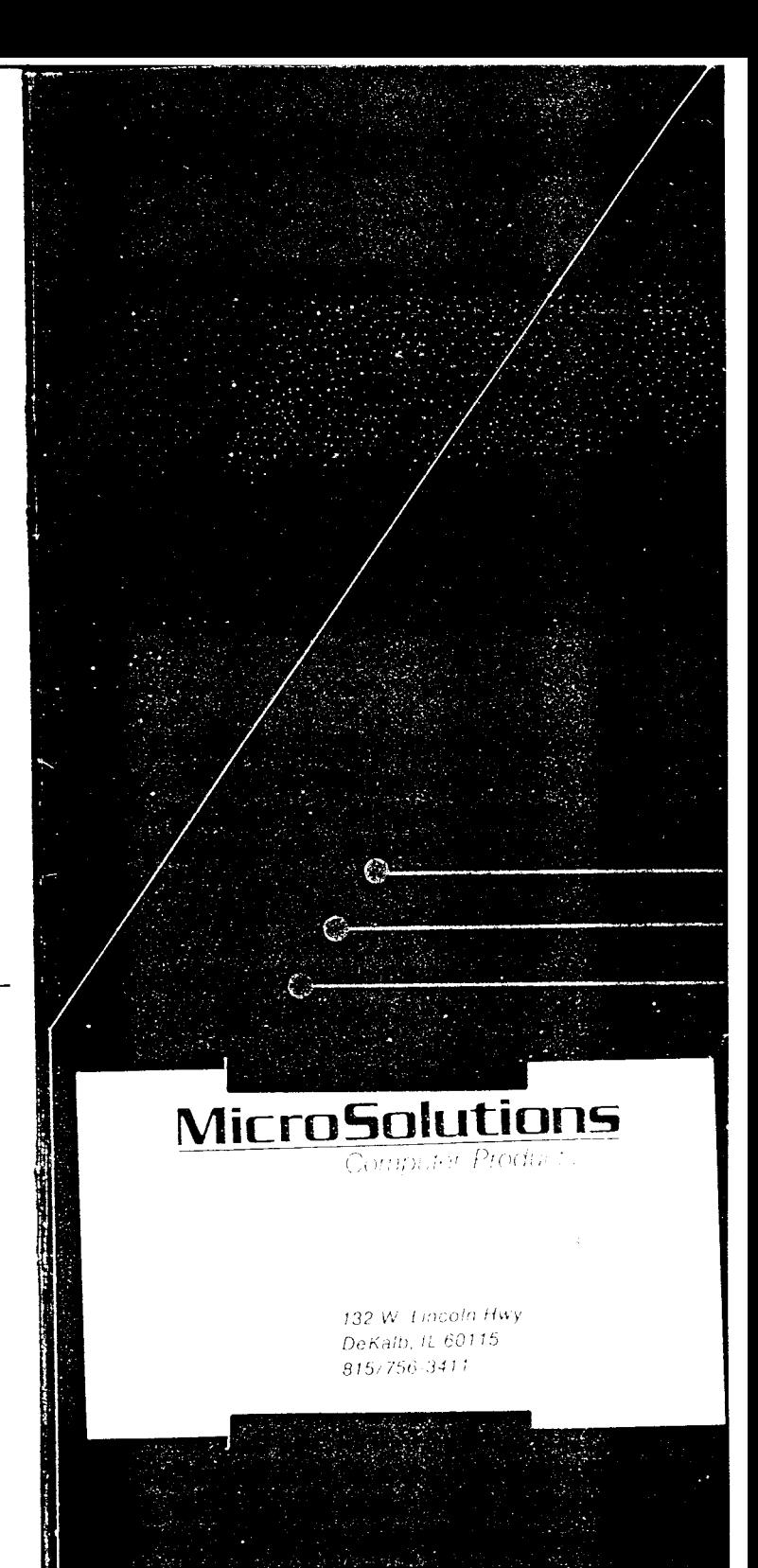